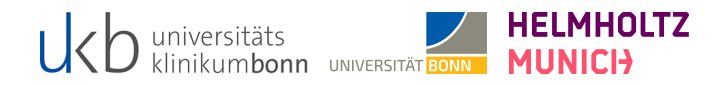

# MACHINE LEARNING Foundations: Probability

Last Update: 17th October 2022

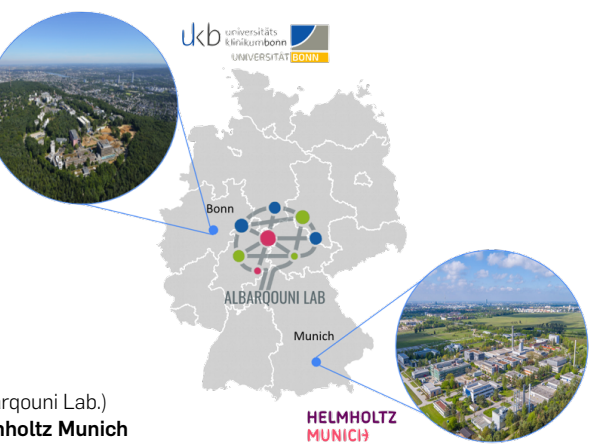

# Prof. Dr. Shadi Albarqouni

Director of Computational Imaging Research Lab. (Albarqouni Lab.) University Hopsital Bonn | University of Bonn | Helmholtz Munich

<span id="page-1-0"></span>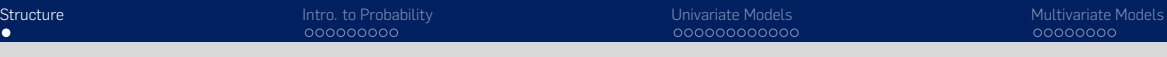

# **STRUCTURE**

1. [Intro. to Probability](#page-2-0)

2. [Univariate Models](#page-11-0)

3. [Multivariate Models](#page-23-0)

# <span id="page-2-0"></span>INTRO. TO PROBABILITY

[Structure](#page-1-0) **[Intro. to Probability](#page-2-0)** And the [Univariate Models](#page-11-0) [Multivariate Models](#page-23-0) Multivariate Models Multivariate Models

# posterior | liklihood | prior

Warm-up Example: Fish bowls

Given two bowls, where

- in bowl-1 there are 30 red fishes and 10 blue fishes while
- in bowl-2 there 20 red fishes and 20 blue fishes,

and you catched a red fish without looking, what is the probability that the fish came from bowl-1?

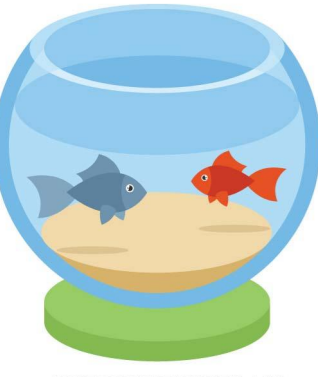

CREATED 3Y VECTORPORTAL COM

# WHAT IS PROBABILITY?

Probability theory is nothing but common sense reduced to calculation. – (Pierre Laplace, 1749-1827)

> Frequentist interpretation: probabilities represent long run frequencies of events.

Bayesian interpretation: probability is used to quantify our uncertainty or ignorance about something; that can happen multiple times.

Real-life applications include but not limited to; Weather Forecasting, Politics, Insurance among others.

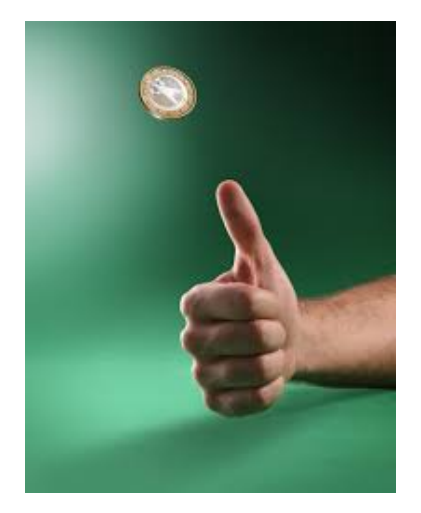

[Structure](#page-1-0) **[Intro. to Probability](#page-2-0)** And the [Univariate Models](#page-11-0) [Multivariate Models](#page-23-0) Multivariate Models Multivariate Models

# PROBABILITY AS AN EXTENSION OF LOGIC

The expression *Pr*(*A*) denotes the probability with which you believe event A is true. We require that  $0 < Pr(A) < 1$ , where  $Pr(A) = 0$  means the event definitely will not happen, and  $Pr(A) = 1$  means the event definitely will happen.

Joint probability:  $Pr(A \wedge B) = Pr(A, B)$ Union probability:

$$
Pr(A \vee B) = Pr(A) + Pr(B) - Pr(A \wedge B)
$$

Conditional probability:  $Pr(B|A) \triangleq \frac{Pr(A,B)}{Pr(A)}$ *Pr*(*A*)

Indpendence of events:

 $Pr(A, B) = Pr(A)Pr(B)$  iff  $A \perp B$ 

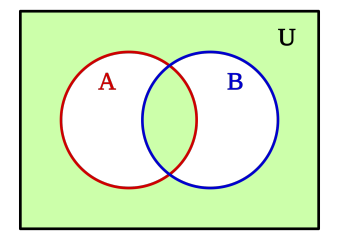

# LIMITATIONS OF SUMMARY STATISTICS

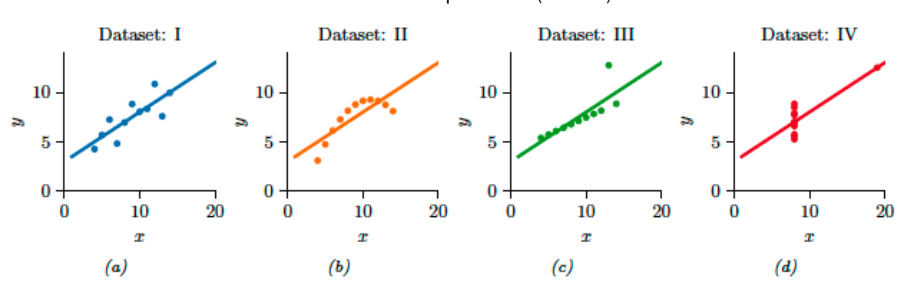

### Anscombe's quartet [\(Code\)](https://colab.research.google.com/github/probml/pyprobml/blob/master/notebooks/book1/02/anscombes_quartet.ipynb)

Compute the expected value E[·] and variance V[·] of the random variables *x* and *y* Compute the correlation coefficient  $\rho$ Report your observation

#### Datasaurus Dozen [\(Code\)](https://colab.research.google.com/github/probml/pyprobml/blob/master/notebooks/book1/02/datasaurus_dozen.ipynb)

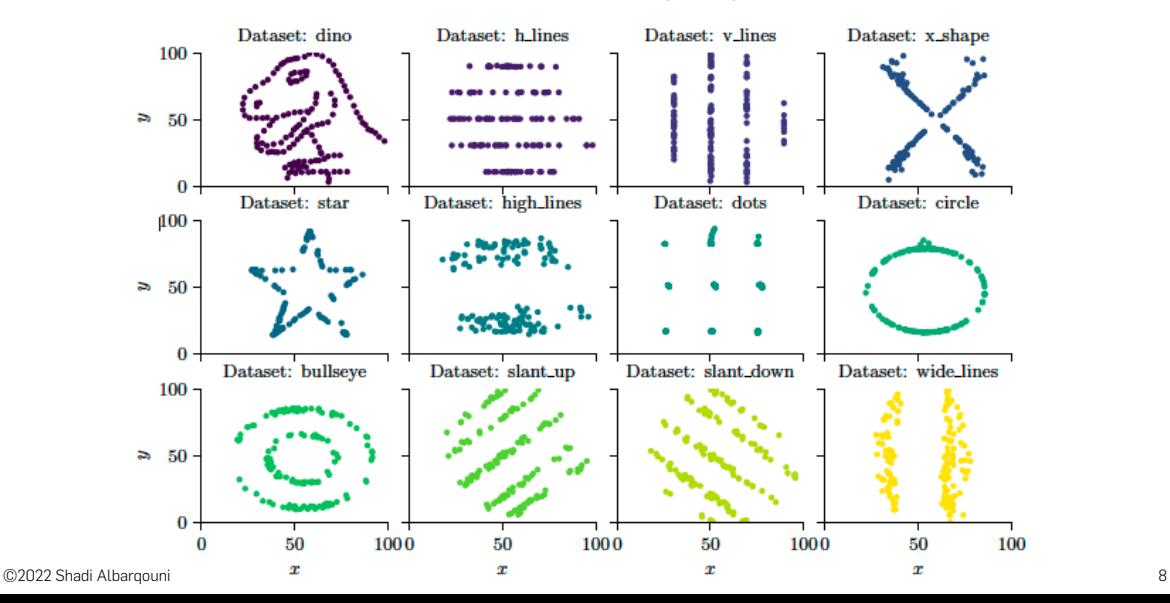

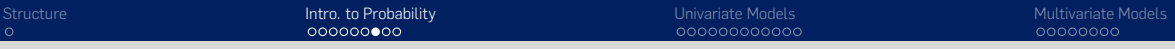

# VISUALIZATION VS. STATISTICS

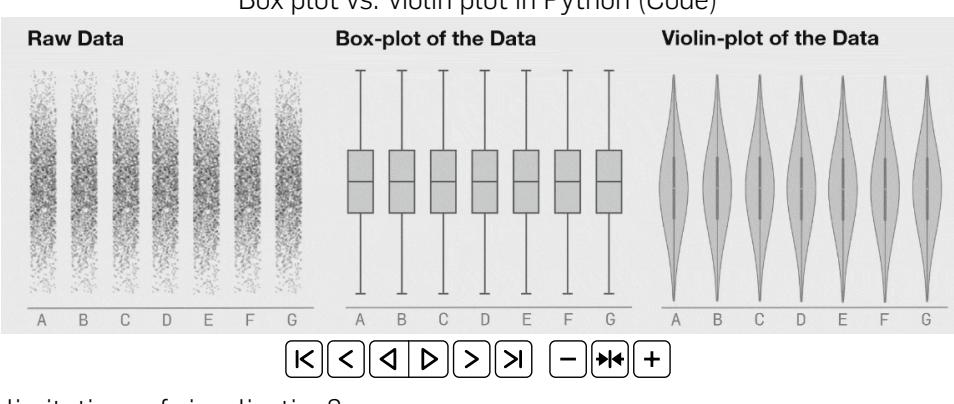

Box plot vs. violin plot in Python [\(Code\)](https://matplotlib.org/stable/gallery/statistics/boxplot_vs_violin.html)

limitations of visualization? features beyond statistics!

Source:https://www.autodesk.com/research/publications/same-stats-different-graphs

# BAYES' THEOREM

Bayes's theorem is to the theory of probability what Pythagoras's theorem is to geometry. — Sir Harold Jeffreys, 1973

Bayes' Theorem

$$
p(H = h|Y = y) = \frac{p(H = h)p(Y = y|H = h)}{p(Y = y)}
$$

The term  $p(H)$  represents what we know about possible values of hypotheses  $H$ before we see any data/observations; this is called the prior distribution.

The term  $p(Y = y|H = h)$  represent the probability at a point corresponding to the actual observations, *y* which is called the likelihood.

The term  $p(Y = y)$  is known as the marginal likelihood and computed as  $\sum_{h' \in \mathcal{H}} p(H = h')p(Y = y|H = h')$ The term  $p(H = h | Y = y)$  represent the posterior distribution

©2022 Shadi Albarqouni 10

### [Structure](#page-1-0) **[Intro. to Probability](#page-2-0)** And the [Univariate Models](#page-11-0) [Multivariate Models](#page-23-0) Multivariate Models Multivariate Models

# Example: Fish bowls -- two more examples in Sec. 2.3.1

#### posterior | liklihood | prior

Given two bowls, where

• in bowl-1 there are 30 red fishes and 10 blue fishes while

• in bowl-2 there 20 red fishes and 20 blue fishes,

and you catched a red fish without looking, what is the probability that the fish came from bowl-1?

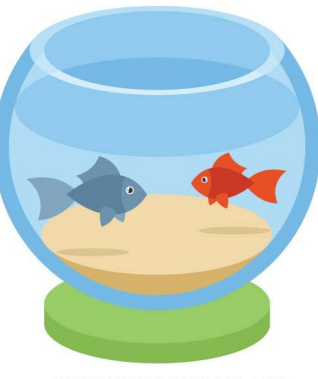

CREATED 3Y VECTORPORTAL COM

# <span id="page-11-0"></span>UNIVARIATE MODELS

[Structure](#page-1-0) **Intro. The Propability [Intro. to Probability](#page-2-0) [Univariate Models](#page-11-0)** [Multivariate Models](#page-23-0) Multivariate Models

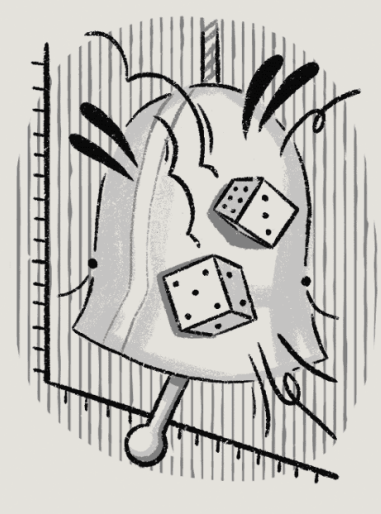

# Probability **Distribution**

[prä-bə- bi-lə-tē di-strə- byü-shər

A statistical function that describes the likelihood of a variable taking each value that it can possibly take.

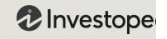

©2022 Shadi Albargouni **13 Source:<https://www.investopedia.com/terms/p/probabilitydistribution.asp>** 13

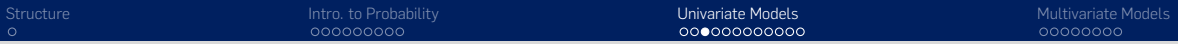

## DIFFERENT TYPES OF DISTRIBUTIONS

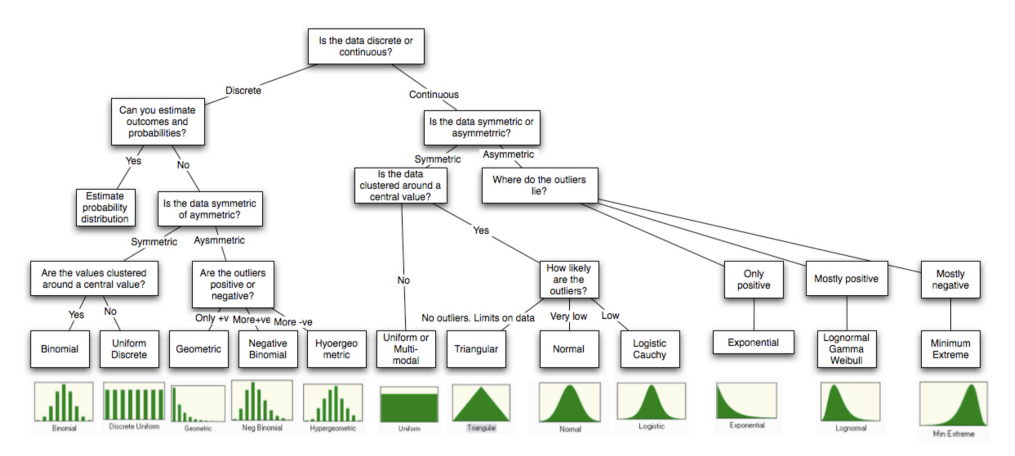

Source: Fig. 6A.15 from https://pages.stern.nyu.edu/ adamodar/pdfiles/papers/probabilistic.pdf

# BERNOULLI AND BINOMIAL DISTRIBUTIONS

# Bernoulli distribution (pmf)

$$
Ber(y|\theta) = \begin{cases} 1 - \theta & \text{if } y = 0 \\ \theta & \text{if } y = 1 \end{cases}
$$

It can be written as  $\mathsf{Ber}(y|\theta) \triangleq \theta^y (1-\theta)^{1-y}$  where  $\theta$  is the probability of event  $y = 1$ .

$$
\mathbb{E}[y] = \sum_{y=0}^{1} y \text{Ber}(y|\theta) = \theta
$$
  

$$
\mathbb{V}[y] = \sum_{y=0}^{1} (y - \mathbb{E}[y])^2 \text{Ber}(y|\theta) = \theta(1 - \theta)
$$

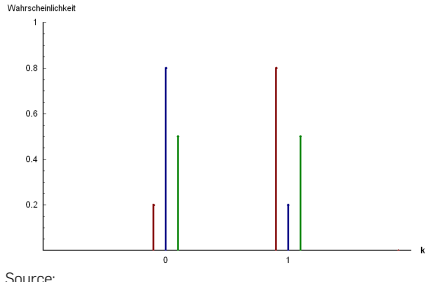

[https://en.wikipedia.org/wiki/Bernoulli\\_distribution](https://en.wikipedia.org/wiki/Bernoulli_distribution)

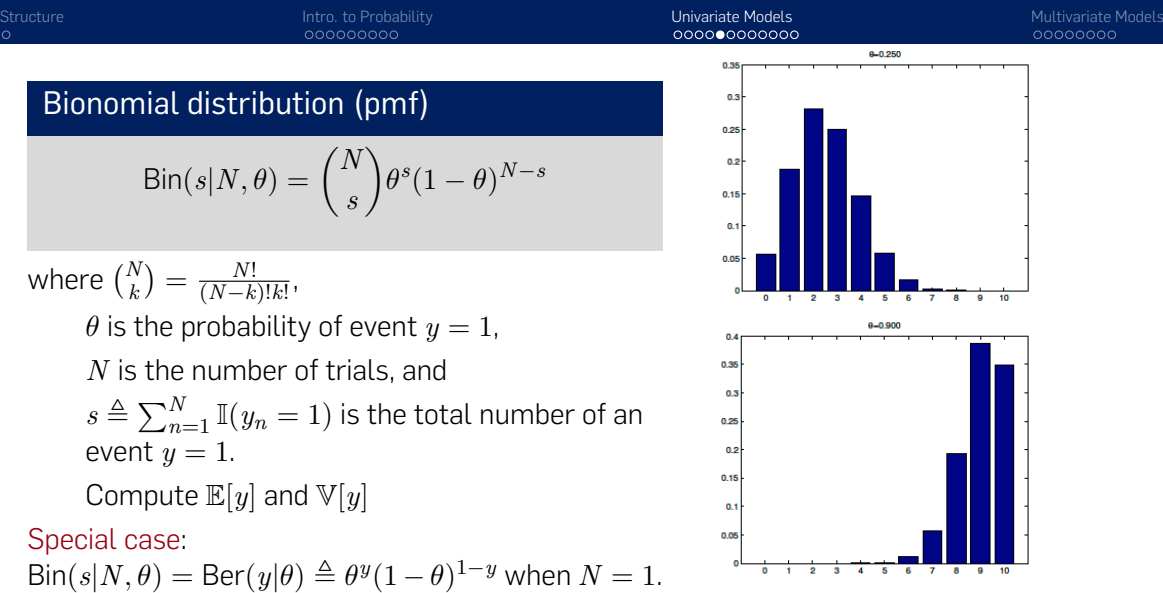

Play with the [Code – take Castania as an example](https://colab.research.google.com/github/probml/pyprobml/blob/master/notebooks/book1/02/binom_dist_plot.ipynb)

[Structure](#page-1-0) **Intro. The Propability [Intro. to Probability](#page-2-0) [Univariate Models](#page-11-0)** [Multivariate Models](#page-23-0) Multivariate Models Example: classifying Iris flowers [\(Code\)](https://colab.research.google.com/github/probml/pyprobml/blob/master/notebooks/book1/02/iris_logreg.ipynb)

Sigmoid (logistic) function | heaviside step function | Self-reading Sec. 2.5

Given some inputs  $x \in \mathcal{X}$  and a mapping function  $f(\cdot)$  that predict a binary variable  $y \in \{0, 1\}$ , write the conditional probability distribution  $p(y|x, \theta)$ :

 $p(y|x, \theta) = \text{Ber}(y|f(x; \theta))$ 

To avoid the requirement that  $0 < f(x; \theta) < 1$ , we use the following model  $p(y|x, \theta) = \text{Ber}(y|\sigma(f(x; \theta))),$ where  $\sigma(a)=\frac{1}{1+\exp^{-a}}$  is the sigmoid function with  $a = f(x; \theta)$ .

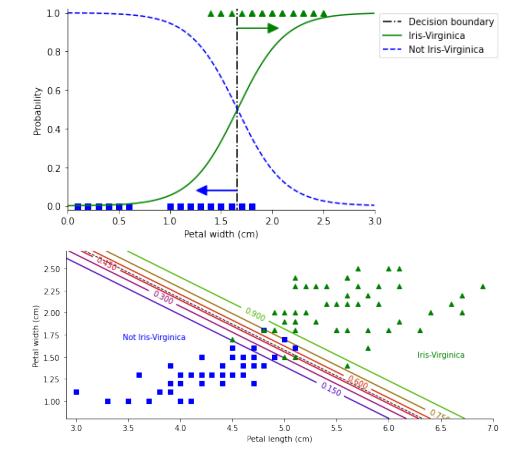

# UNIVARIATE GAUSSIAN (NORMAL) DISTRIBUTION

The most widely used distribution of real-valued random variables  $y \in \mathbb{R}$  is the Gaussian distribution, also called the normal distribution.

# Gaussian distribution (pdf)

$$
p(y) = \mathcal{N}(y|\mu, \sigma^2) \triangleq \frac{1}{\sqrt{2\pi\sigma^2}} e^{-\frac{(y-\mu)^2}{2\sigma^2}}
$$

where  $\sqrt{2\pi\sigma^2}$  is the normalization constant.

$$
\mathbb{E}[y] = \int_{\mathcal{Y}} y p(y) = \mu
$$
  
\n
$$
\mathbb{V}[y] = \int_{\mathcal{Y}} (y - \mathbb{E}[y])^2 p(y) = \sigma^2
$$
  
\nSpecial case:  $\mathcal{N}(y|0, 1)$  is the standard normal distribution

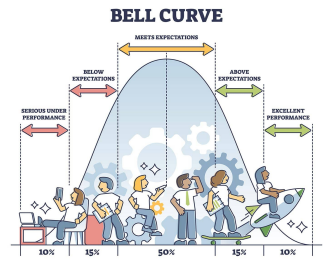

#### Source: [https:](https://www.simplypsychology.org/normal-distribution.html)

[//www.simplypsychology.org/normal-distribution.html](https://www.simplypsychology.org/normal-distribution.html) Why is it so widely used?

two parameters easy to interpret

central limit theorem; sum of i.i.d random variables –> gaussian distribution

makes the least number of assumptions (max. entropy) -> good default choice

simple mathematical form to implement

[Structure](#page-1-0) **Intro. The Propability [Intro. to Probability](#page-2-0) [Univariate Models](#page-11-0)** [Multivariate Models](#page-23-0) Multivariate Models 000000000000

# Example: regression [\(Code\)](https://colab.research.google.com/github/probml/pyprobml/blob/master/notebooks/book1/02/linreg_1d_hetero_tfp.ipynb)

### linear regression | homoscedastic regression | heteroscedastic regression | Softplus

Given some inputs  $x \in \mathcal{X}$  and a mapping function *f*( $\cdot$ ) that predict the response  $y \in \mathcal{Y}$ , write the conditional probability distribution  $p(y|x, \theta)$  as a conditional guassian distribution.

 $p(y|x, \theta) = \mathcal{N}(y|f_{\mu}(x; \theta), f_{\sigma}(x; \theta)^2)$ 

where  $f_{\mu}(x; \theta) \in \mathbb{R}$  predicts the mean, and  $f_{\sigma}(x; \theta) \in \mathbb{R}_+$  predicts the variance.

> homoscedastic regression: The variance is independent of the input;  $\mathcal{N}(y | \mathbf{w}^T\mathbf{x} + b, \sigma^2)$ heteroscedastic regression The variance is a function of the input;  $\mathcal{N}(y|\mathbf{w}_{\mu}^T\mathbf{x}+b,\sigma_+(\mathbf{w}_{\sigma}^T\mathbf{x}))$

©2022 Shadi Albarqouni 19

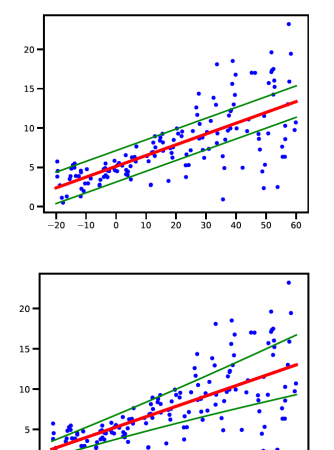

-20

# FUN FACTS

"The fundamental nature of the Gaussian distribution and its main properties were noted by Laplace when Gauss was six years old; and the distribution itself had been found by de Moivre before Laplace was born" – Jaynes

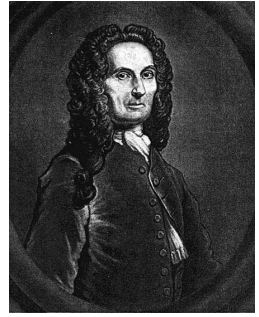

Abraham de Moivre (1667 - 1754)

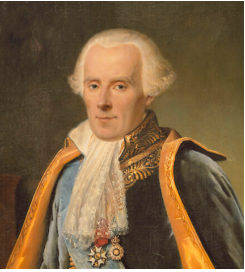

Pierre Simon Laplace (1749 - 1827)

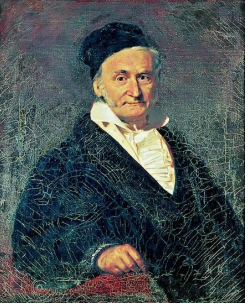

Carl Friedrich Gauss (1777 - 1855)

# DIRAC DELTA FUNCTION

As the variance  $\sigma^2$  in the Gaussian distribution goes to zero, the distribution approaches an infinitely narrow, but infinitely tall, "spike" at the mean  $p(y) \triangleq \lim_{\sigma \to 0} \mathcal{N}(y|\mu, \sigma^2) \to \delta(y - \mu)$ 

# Dirac delta function

$$
\delta(x) = \begin{cases} +\infty & \text{if } x = 0\\ 0 & \text{otherwise} \end{cases}
$$

where 
$$
\int_{\infty}^{\infty} \delta(x) dx = 1
$$

Sifting property: 
$$
\int_{-\infty}^{\infty} f(y) \delta(x - t) dy = f(x)
$$

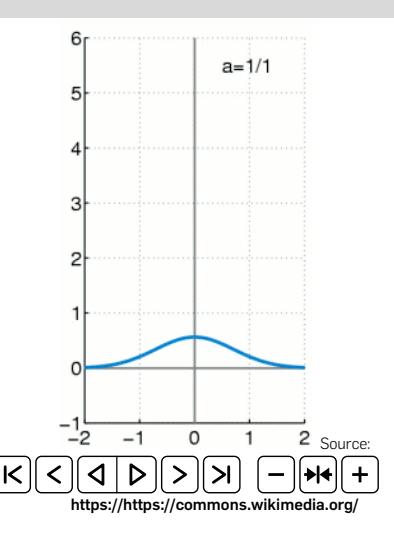

# CENTRAL LIMIT THEOREM [\(CODE\)](HTTPS://COLAB.RESEARCH.GOOGLE.COM/GITHUB/PROBML/PYPROBML/BLOB/MASTER/NOTEBOOKS/BOOK1/02/CENTRALLIMITDEMO.IPYNB)

# Definition

The distribution of the sum of *N* independent and identically distributed (i.i.d) random variables  $X_n \sim p(X)$ , e.g.,  $S_{N_{\mathcal{D}}} = \sum_{n=1}^{N_{\mathcal{D}}} X_n$ , converges to a standard normal distribution where  $\bar{X} = S_N/N$  is the sample mean.

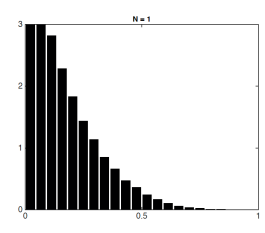

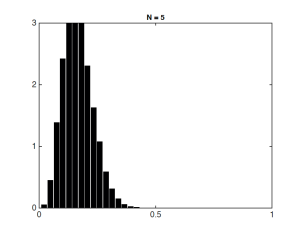

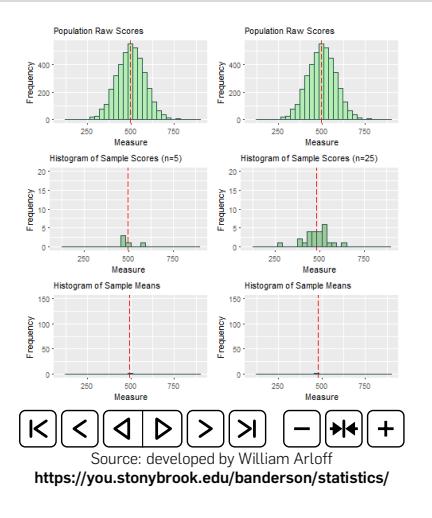

# MONTE CARLO APPROXIMATION [\(CODE\)](HTTPS://COLAB.RESEARCH.GOOGLE.COM/GITHUB/PROBML/PYPROBML/BLOB/MASTER/NOTEBOOKS/BOOK1/02/CHANGE_OF_VARS_DEMO1D.IPYNB)

# Definition

It is a common approach to recover the underlying distribution  $p(y)$  where  $y = f(x)$ by drawing many samples from a random number generator *p*(*x*)

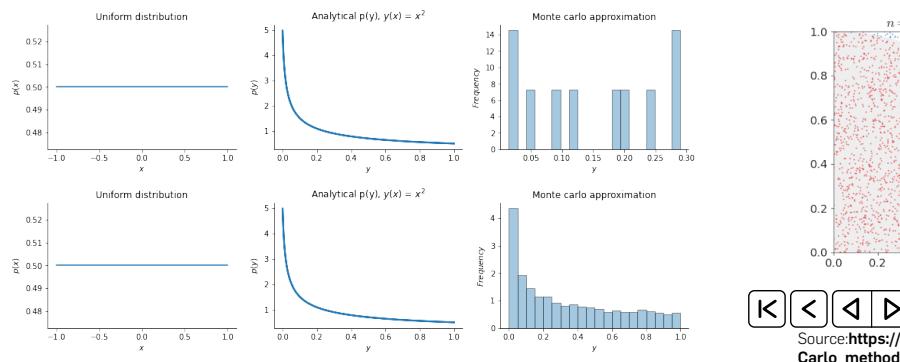

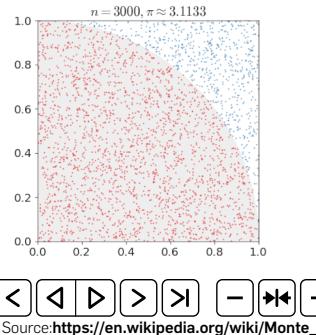

# <span id="page-23-0"></span>MULTIVARIATE MODELS

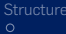

[Structure](#page-1-0) [Intro. to Probability](#page-2-0) [Univariate Models](#page-11-0) [Multivariate Models](#page-23-0)

# UNIVARIATE VS. MULTIVARIATE RANDOM VARIABLES

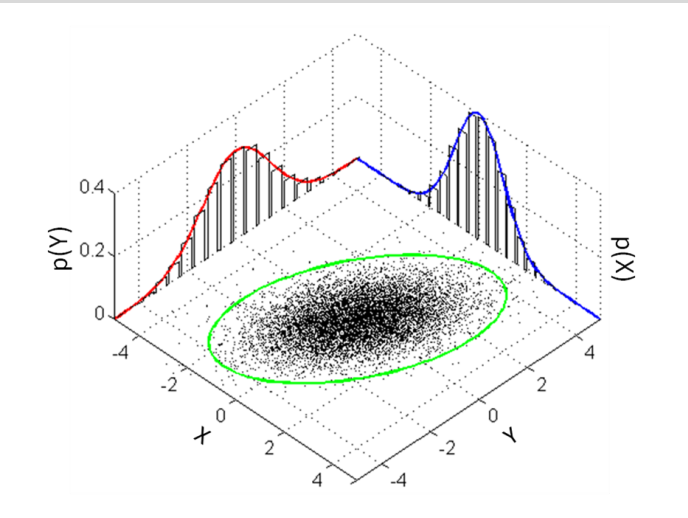

[Structure](#page-1-0) **Intro. The Propability [Intro. to Probability](#page-2-0) Intro. The Control [Multivariate Models](#page-23-0)** Multivariate Models

# MULTIVARIATE GAUSSIAN (NORMAL) DISTRIBUTION

The most widely used joint probability distribution for continuous random variables is the multivariate Gaussian or multivariate normal (MVN).

Multivariate Gaussian distribution (pdf)

$$
\mathcal{N}(\mathbf{y}|\mu, \Sigma) = \frac{1}{(2\pi)^{D/2}|\Sigma|^{1/2}} \exp\left(-\frac{1}{2}(\mathbf{y} - \mu)^T \Sigma^{-1}(\mathbf{y} - \mu)\right)
$$

where

 $\mathbb{E}[\mathbf{y}] = \mu$  is the mean vector, Cov $[\mathbf{y}] \triangleq \mathbb{E} \left( \mathbf{y} - \mathbb{E}[\mathbf{y}] \right) \left( \mathbf{y} - \mathbb{E}[\mathbf{y}] \right)^T \big]$  is the covaraince matrix, and  $Z = (2\pi)^{D/2} |\Sigma|^{1/2}$  is the normalization constant  $\mathbb{E}[\mathbf{y}\mathbf{y}^T] = \Sigma + \mu \mu^T$ 

©2022 Shadi Albarqouni 26

[Structure](#page-1-0) **Intro. The Propability [Intro. to Probability](#page-2-0) Intro. The Control [Multivariate Models](#page-23-0)** Multivariate Models

Example: bivariate Gaussian distribution [\(Code\)](https://colab.research.google.com/github/probml/pyprobml/blob/master/notebooks/book1/03/gauss_plot_2d.ipynb)

$$
\mathcal{N}(\mathbf{y}|\mu, \Sigma) = \frac{1}{2\pi |\Sigma|^{1/2}} \exp\left(-\frac{1}{2}(\mathbf{y} - \mu)^T \Sigma^{-1} (\mathbf{y} - \mu)\right)
$$

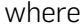

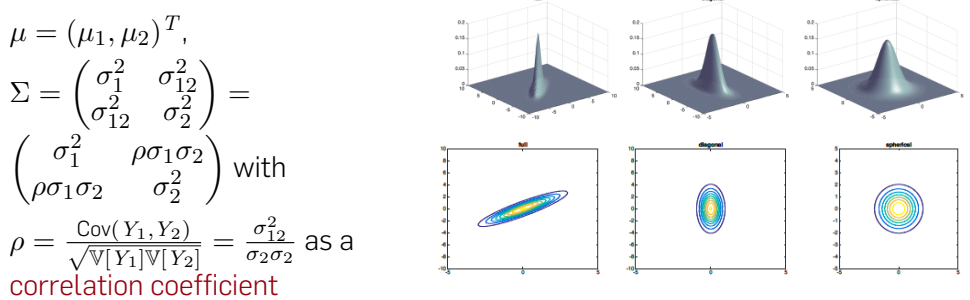

•What is the difference between full, diagonal, and spherical covariance matrices?

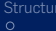

# MARGINALS AND CONDITIONALS OF AN MVN

Suppose  $y = (y_1; y_2)$  is jointly Gaussian with parameters  $\mu=(\mu_1,\mu_2)^T$ , and  $\Sigma=\begin{pmatrix} \Sigma_{11}^2 & \Sigma_{12}^2 \ \Sigma_{2}^2 & \Sigma_{2}^2 \end{pmatrix}$  $\begin{bmatrix} \Sigma_{11}^2 & \Sigma_{12}^2 \ \Sigma_{21}^2 & \Sigma_{22}^2 \end{bmatrix}$ . The marginals are given by:

$$
p(\mathbf{y}_1) = \mathcal{N}(\mathbf{y}_1 | \mu_1, \Sigma_{11})
$$
  

$$
p(\mathbf{y}_2) = \mathcal{N}(\mathbf{y}_2 | \mu_2, \Sigma_{22})
$$

The posterior conditional is given by:

 $p(\mathbf{y_1}|\mathbf{y_2}) = \mathcal{N}(\mathbf{y_1}|\mu_{1|2}, \Sigma_{1|2})$  where  $\mu_{1|2} = \mu_1 + \Sigma_{12} \Sigma_{22}^{-1} (\mathbf{y_2} - \mu_2)$  $\Sigma_{1|2} = \Sigma_{11} - \Sigma_{12} \Sigma_{22}^{-1} \Sigma_{21}$ 

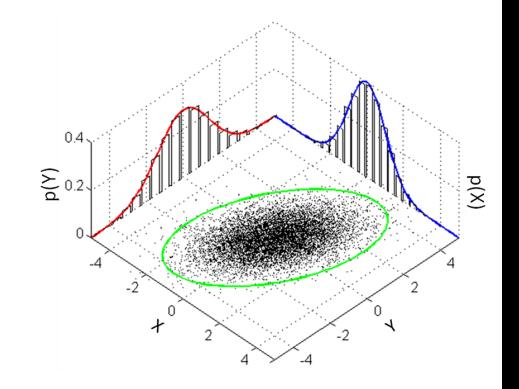

[Structure](#page-1-0) **Intro. The Propability [Intro. to Probability](#page-2-0) Intro. The Control [Multivariate Models](#page-23-0)** Multivariate Models Conditioning on a 2d Gaussian missing value imputation | multiple imputation Given a set of 2d points centered around zero mean with a unit standard deviation for

 $\sigma_1$  and  $\sigma_2$  and a correlation coffiecient of 0.7, what would be the expected value of  $y_1$ given  $y_2 = 1$ ? What happens if  $\rho = 0$ ? Could you tell whether the covariance matris is full, diagonal, or spherical?

The following formuls might be helpful to solve the problem:

Mean: 
$$
\mu = (\mu_1, \mu_2)
$$
  
\nCovariance matrix:  $\Sigma = \begin{pmatrix} \sigma_1^2 & \rho \sigma_1 \sigma_2 \\ \rho \sigma_1 \sigma_2 & \sigma_2^2 \end{pmatrix}$   
\nMarginal distribution:  $p(y_1) = \mathcal{N}(y_1|\mu_1, \sigma_1^2)$   
\nConditional distribution:  $p(y_1|y_2) = \mathcal{N}\left(y_1|\mu_1 + \frac{\rho \sigma_1 \sigma_2}{\sigma_2^2}(y_2 - \mu_2), \sigma_1^2 - \frac{(\rho \sigma_1 \sigma_2)^2}{\sigma_2^2}\right)$ 

The answer is  $\overline{\phantom{a}}$ ©2022 Shadi Albarqouni 29

[Structure](#page-1-0) **Intro. The Propability [Intro. to Probability](#page-2-0) Intro. The Control [Multivariate Models](#page-23-0)** Multivariate Models

# Example: Imputing missing values [\(Code\)](https://colab.research.google.com/github/probml/pyprobml/blob/master/notebooks/book1/03/gauss_imputation_known_params_demo.ipynb)

missing value imputation | multiple imputation | Hinton diagram

Given 15 vectors sampled from a 4 dimensional Gaussian, infer the missing values *h* given the observed ones *v*.

compute the mean  $\mu$  and covariance matrix  $\Sigma$ given the observed data

compute the marginal distribution of each missing value  $p(y_{n,h}|y_{n,v},(\mu,\Sigma))$ 

compute the posterior mean

 $y_{n,i}^{\dagger} = \mathbb{E}[y_{n,i}|\mathbf{y_{n,v}},(\mu,\Sigma)]$ 

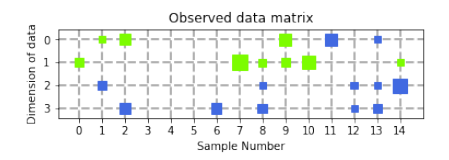

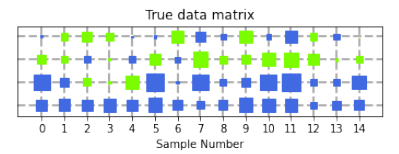

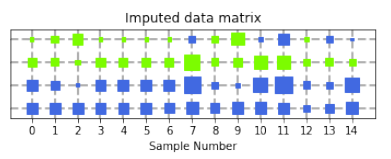

# **Questions**